IP Switcher Crack Serial Number Full Torrent Free [Latest] 2022

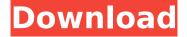

IP Switcher Keygen Full Version Free [32|64bit]

IP Switcher Activation
Code is a full-fledged,
free utility that allows
you to switch between
available network
connections in a matter
of seconds. With IP
Switcher Product Key,

you can easily switch between your wired or wireless connections with just a few clicks. Simply select the network adapter you want to use and the program will take care of the rest. The program allows you to customize multiple settings, such as your IP address, network mask, gateway,

DNS server, proxy settings and much more. Furthermore, you can save all these settings to a single XML file and load them from this file at the time of configuration. The program also allows you to re-connect to the Internet using predefined proxy settings. All in all, IP Switcher Crack Mac is

3/37

a simple, well-working utility that is absolutely free to download and use. It is a good alternative to the pricey network adapters manager apps on the market, although it lacks a few features and annoyances. IP Switcher Serial Key Features: IP Switcher lets you: Set up multiple IP

configurations to connect to the Internet and LAN. Customize saved connection profiles and load them at will. Specify the IP settings to be applied to a particular adapter. Apply proxy connections and connect to the Internet through specified proxies. IP Switcher Requirements:

5/37

Windows 2000 / Windows XP / Windows Vista / Windows 7 IDM IP Switcher Average User Rating: User Ratings (2.3) Author's Review IP Switcher is a lightweight Windows application designed to help you manage multiple network connections and quickly change settings while on the go. The

application is especially aimed at laptop owners who access several network connections and need to change settings fast. That's why the application is pretty simple, with a onewindow interface that takes care of the whole job. All options are thus integrated into a single window, which means

the configuration shouldn't take more than a few seconds. You are thus prompted to choose the network adapter you use to access the network and input IP settings, such as IP, mask, gateway and DNS servers. It also supports DHCP connections and proxy connectivity, with dedicated fields for

proxy server and port. The good thing is that IP Switcher allows users to quickly load previously created settings and thus change the network adapter profile in a matter of seconds. The application doesn't slow down the system at all, but it lacks some important features for this

Edit your network settings to connect to multiple networks. Settings include network name, IP address, gateway, DNS, proxy, DHCP, and more. Then you can switch between one network to another on the fly. It will help you to avoid wasting time to wait and dial-up or

change settings. Most of the connection types and internet settings can be editable by using the included pre-defined profiles. You can create your own settings and save it to use as default later., The "IP Switcher" aims at a multifunctional network configuration, that integrates all functionnalities related

to the internet connection. This software can be used to change the IP address, to configure a DHCP connection, DNS, Proxy and it also supports as well MAN or WAN configuration. IP Switcher Screenshots: What's New in this version: New slideshow mode with many images

displayed at same time. Bugs Fixes: Fixed a bug when changing the IP address, the IP Switcher left some of the fields blank. Fixed problem to use the modem icon instead of "Modem" on Windows 8. Updated the slideshow with more images. Properties Link to Plus subscription when downloading to

share this page Report bugs here instead of sending email Doesn't work on my Windows Vista Sorry, this application does not work well on Windows Vista. I suggest you to install a network administrator software for your laptop. I use Cisco AnyConnect and it works great! Windows 8

compatible Thank you! Please rate us if you like us! This is the modified version. Windows 10 compatible Not yet compatible with Windows 10. You can help us by downloading this software Please rate us if you like us! This is the modified version. Windows Vista compatible This version

does not work on Windows Vista. Please install this software on your Windows XP or Windows 7. MAC compatible Not yet compatible with MAC. Please install this software on your Mac OS. More info Sponsors Home About us This is the modified version. Windows 10 compatible

Not yet compatible with Windows 10. Sorry, this software does not work well on Windows Vista. I suggest you to install a network administrator software for your laptop. I use Cisco AnyConnect and it works b7e8fdf5c8

**IP Switcher Crack** 

The IP Switcher enables you to easily switch the network adapter for various communications services and Internet connections. It offers you the option to choose between a fixed or dhcp connection and to define the IP, mask, gateway and DNS servers for the

particular connection. Additionally, you can also choose to use an automatic proxy configuration. The IP Switcher can be used on any Windows PC but requires administrator privileges on the Windows 7 edition. Download IP Switcher [Windows | 1.9.16 | 8.8 MB 1 IP Switcher IP

Switcher is a lightweight Windows application designed to help you manage multiple network connections and quickly change settings while on the go. The application is especially aimed at laptop owners who access several network connections and need to change settings fast. That's why the

application is pretty simple, with a onewindow interface that takes care of the whole job. All options are thus integrated into a single window, which means the configuration shouldn't take more than a few seconds. You are thus prompted to choose the network adapter you use to access the

network and input IP settings, such as IP, mask, gateway and DNS servers. It also supports DHCP connections and proxy connectivity, with dedicated fields for proxy server and port. The good thing is that IP Switcher allows users to quickly load previously created settings and thus change the network

adapter profile in a matter of seconds. The application doesn't slow down the system at all, but it lacks some important features for this kind of software, including a System Tray icon that could allow users jump from one network profile to another with minimum effort. On the other

hand, it runs smoothly on all Windows versions, without the need for administrator privileges on Windows 7 workstations. All in all, IP Switcher is a tool that perfectly serves its purpose, but it still needs some improvements here and there to become one of the top products in this

particular software category. It's friendly with hardware resources however and gets along with all Windows versions out there.Q: How to get all services on a Network SQL Server with.NET or C# I need to get all services on a network (Computer 1) and do some process with them (Install service on another computer, unregister on Computer1...). A: This article explains how to install and unregister a service. It will work on any version of Windows, as well as on

What's New In?

 Set up multiple network profiles with ease.
 Change to your wireless network profile from the start screen. 9 Connect to your Internet proxy and accelerate web surfing. • Built-in, fast DNS and WINS server. • Set up IP addresses, subnets and more. • Save and restore your network profiles. Easily set-up your DNS server automatically and restore these settings

later. • Set up WINS settings and restore them later. • Type the DNS servers yourself if you wish. • Set up a proxy for Internet access via proxies, HTTP tunnelling (Socks4, Socks5 and HTTP). • Save the DNS and proxy settings to your profile's settings file. • Disable auto-redirects. • Exclude

28 / 37

specific domains, URLs, or IP addresses from the proxy server. • Show the currently selected network connection with a Network icon in the system tray. • Run in user mode. • Configure proxy settings for Internet Explorer, Mozilla Firefox and Google Chrome • Use of the QoS standard for Internet

connections • Easy to use! No software installation required! The system will work on all Windows versions. Key Features: • Personalize your network connection • Connect to a proxy server • Configure DNS servers • Configure proxy settings for Firefox, Chrome and Internet Explorer •

Control bandwidth allocation and quality of service (QoS) • Set up your DNS servers automatically • Save the DNS settings to a file • Automatically save and restore your Internet proxy settings • Hide IP connections • Customize your IP address • Create your own IP settings • Define network subnets

31 / 37

 Use custom DNS servers (Wildcard DNS) Customize the DNS server settings • Set the DNS cache time • Protect DNS entries from Spoofing • Resolve a host name from your IP address • Use 128-bit or SHA256 encryption for your DNS records • Type the DNS servers yourself if you wish • Auto-

redirects • Disable autoredirects • Use QoS (Bandwidth management and internet service) • Exclude specific domains, URLs, or IP addresses from the proxy server • Hide your IP address • Configure the Security Zone Settings • Set up your security zone settings for Windows 7 • Enable anti-

33 / 37

## malware software and internet security • Limit security zone access •

## **System Requirements:**

Minimum: OS: Windows XP SP3, Vista, Windows 7 SP1 Processor: 1.8 GHz RAM: 256 MB Graphics: 256 MB DirectX 9.0c compliant graphics card Hard Drive: 100 MB required for initial installation Additional Notes: You must have a video card with 3D

acceleration support (128 MB of RAM) with a compatible BIOS version for your video card. You must have the Direct2D DLL version 1.2 Recommended: OS: Windows XP

## Related links:

http://kampungkbpucangsawit.com/?p=2760

 $https://jiwwwi.life/upload/files/2022/07/gUPrZmfYWg2EXuyUUul5\_04\_ad1e3e36643504aacc4404bed4\_d94f40\_file.pdf$ 

http://buneta.yolasite.com/resources/YMulti-Messenger-formerly-Y-Multi-

Messenger--Crack--Activation-MacWin.pdf

https://ak-asyl-mgh.de/advert/dicelottery-0-1-3-crack-serial-number-full-torrent-free/

https://dortaltivasdunyasi.com/wp-

content/uploads/2022/07/CrossHair Crack For Windows 2022.pdf

https://networny-social.s3.amazonaws.com/upload/files/2022/07/mX2YrK6kwGuH9lvfTeFt\_04\_ad1e3e

36643504aacc4404bed4d94f40\_file.pdf

http://saddlebrand.com/?p=41460

https://www.cameraitacina.com/en/system/files/webform/feedback/delaria269.pdf

http://www.ndvadvisers.com/hide\_plus-free-download-april-2022/

http://www.vidriositalia.cl/?p=35227

http://it-labx.ru/?p=59413

https://postlistinn.is/iptvnator-crack-download-2022

https://extremesound.ru/hslab-http-monitor-lite-activation-code-with-keygen-download-pc-

windows-128283/

http://bestclassified.in/wp-

content/uploads/2022/07/DHdBToVoltage Crack Serial Number Full Torrent Free.pdf

https://social.urgclub.com/upload/files/2022/07/C7ZnDT8gNuweUNHxC5Lw\_04\_ad1e3e36643504aacc4404bed4d94f40\_file.pdf

https://isaiah58boxes.com/2022/07/04/be-my-valentine-screensaver-incl-product-key-march-2022/http://sanatkedisi.com/sol3/upload/files/2022/07/STNIN6pwerYDSTVLSNXa\_04\_ec03892e6860c4b06df0fcd2a3876aa1\_file.pdf

https://www.amphenolalden.com/system/files/webform/pachree329.pdf

 $\underline{https://malaysia food and travel.com/wp-content/uploads/2022/07/Shade\_LSB\_Crack\_Updated.pdf}$ 

https://thoitranghalo.com/2022/07/04/java-chess-gadget-crack-keygen-for-lifetime/